# **Sap Front End Installation Guide Trainning Curso Sap**

Recognizing the pretension ways to acquire this book sap front end installation guide trainning curso sap is additionally useful. You have remained in right site to begin getting this info. acquire the sap front end instal

You could purchase guide sap front end installation guide trainning curso sap or acquire it as soon as feasible. You could speedily download this sap front end installation guide trainning curso sap after get it. It's cons

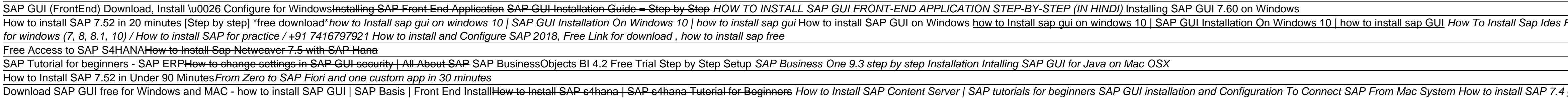

SAP Front End Installation Guide 730 6 d. SAP and the Customer agree that the typical foreseeable extent of damage shall under no circumstances exceed EUR 5,000. e. The Customer shall take adequate measures for the protect SAP Front End Installation Guide

SAP Front End Installation Guide SAP Front End Installation Guide 8 July 2002 Part II SAP GUI for the Windows Environment Platforms The SAP GUI for Windows can be installed on: . Windows 98. Windows NT 4.0. Windows XP SAP Notes SAP Notes relevant to SAP G

Installation of the SAP Front End - SAP Help Portal The user is looking for SAP Front End installation guide, SAP GUI Administration Guide or other SAPGUI document, but couldn't find it. SAP Knowledge Base Article - Preview. 2519725-How to find SAP Front End installation gu

Step 1) Goto service.sap.com to Download SAP GUI 7.40 for Windows. Step 2) Enter S-user and password as provided by SAP. Step 3) Goto "Software Downloads." Step 5) Choose SAP Frontend components. Step 6) Choose SAP GUI for How to Download & Install SAP GUI (FrontEnd) for Windows

SAP Frontend Installation Guide 7 SAP front end installer wizard first screen The second screen will let you select which components have to be installed. Make sure to select the SAP GUI for Windows 7.40 and the install SAP GUI? desktop icon / shortcuts. M

## SAP Front End Installation Guide

SAP GUI installation steps 740 3 - (Re)installation steps: uninstall the Frontend and SAP GUI Windows > Start > Control Panel > Program and Features > Uninstall the following -... make sure that these folders are deleted: - C:\Program Files (x86)\SAP\Bu

SAP Frontend Installation Guide 7.40. This documentation describes how to install and distribute the SAP front-end software on Windows with the SAP Setup front-end deployment and software management solution. View this Doc SAP Frontend Installation Guide 7.40

SAP Front End Installation Guide 710 3. SAP Help 05.08.2008 Permission to use, copy, modify, distribute and sell this software and its documentation for any purpose is hereby granted without fee, provided that the above co

You have two possibilities to install components on your front end: Installing Components from an Installation Server. Installing Components Locally from a Distribution Medium, such as DVD. Installation of the SAP Front End - SAP Help Portal

SAP Help 23.09.2015 SAP Front End Installation Guide 740 6 d. SAP and the Customer agree that the typical foreseeable extent of damage shall under no circumstances exceed EUR 5,000. e. The Customer shall take adequate meas SAP Frontend Installation Guide 7

This new format became the default format in SAP GUI for Windows 7.50 and replaces the saplogon.ini format. See the "SAP Front End Installation Guide" or the "SAP UI Landscape Configuration Guide" for more information on h

## SAP Front End Installation Guide - TRAINNING

This book is addressed at decision makers, project teams, project managers, company's IT-managers, company's IT-managers, and staff of consulting companies. The authors analyse certain popular implementation approaches (li process oriented way of implementing modern standard software systems may contribute to a better business performance.

SAP can help you capture better information and deliver it more quickly, allowing you to make better decisions and make better decisions and maximize the business value of everything you aboid pain and pitfalls and gain al implementation. Then, drawing on their immense experience, they walk you through the entire process of planning and deployment—addressing make-or-break issues and hidden gaps that other you achieve load testing, contempora responsible for providing enterprise applications thought leadership for the EDS/HP office of the CTO. A long-time SAP consultant and PMI-certified project manager, George has a uthored several best-selling books and enjoy noitens. Tim is also an SAP-certified technical consultant, OCP, MCSE, and HP Master ASE. Detailed Information on How To.... Define the business vision driving your implementation, and availability at the best cost Integra Business Suite and NetWeaver components Perform basic functional configuration, testing, and change management activities Enable a smooth transition by successfully performing the critical tasks that immediately precede SA

Throughout the world, high-profile large organizations (aerospace and defense, automotive, banking, chemicals, financial service providers, the world's third largest enterprise software company and the world's third larges There are 220,000 members in an on-line SAP 'community' seeking information, ideas and tools on the IT Toolbox Website alone.) Managing SAP user authentications is becoming more complex than ever, as there are more sarding well as pay attention to new compliance rules and security regulations. Most SAP users experience significant challenges when trying to manage and mitigate the risks in existing or new security. \* The most comprehensive co access management, data protection and privacy, corporate governance, legal and regulatory compliance. \* This book contains information about SAP security that is not available anywhere else to help the reader avoid the "g

You have two possibilities to install components on your front end: Installing Components from an Installation Server. Installing Components Locally from a Distribution Medium, such as DVD.

2519725 - How to find SAP Front End installation guide and ...

Complete Installation SAP GUI 760 and BEx Frontend - SAP ...

## SAP Front End Installation Guide

The SAP Frontend Installation Guide describes how to install and distribute the SAP front-end software on Windows. Overview. This WIKI contains information where to find the SAP Frontend Installation Guide is located on ea

This IBM® Redbooks® publication for IBM Power SystemsTM with IBM PowerHA® SystemMirror® Standard and Enterprise SustemMirror® Standard and Enterprise Editions (hardware, software, software, software, software, software, so Editions on IBM POWER® systems.

Frontend Installation Guide 730 - SAP

-Learn SAP Basics and Improve Productivity From this book user can gain an edge of improved transections in SAP. All of little task where we can do something faster and automate will improve productivity. From book use aut Inters entert or the entert or alles the member transaction codes. -Automate SAP Default Entries With parameters entry can be arameters entry can be entered automatically. If user use specific one order type or sales organ Available Standard Report Find all possible reports from SAP. -Learn SAP Error and Massages Learn about Massages Learn about SAP massages and their meaning to understand errors. This Book focused on most used functions. Th -End User -Consultants -Business Analysts -Managers -Beginners -SAP ABAPER (Programmer). Quick SAP Basic Introduction End User Guide for anyone new, experienced or anyone want to improve their basic SAP GUI skills.

Many companies struggle with the ability to quickly and accurately create easy-to-read reports. This book systematically explains how you can leverage SAP Analysis as you will discover in this book. Tight integration with users can access and refresh data. This book dives into: - Installation and prerequisites - Key functionality and detailed explanations like Analysis Excel pivot, ribbon, and context menus - Enhanced reporting with API and

In this book written for SAP BI, big data, and IT architects, the authors expertly provide clear recommendations for building modern analytics architectures running on SAP HANA technologies. Explore integration with big da options with big data platforms. Explore migration options and architecture best practices. Consider organizational and procedural and procedural changes resulting from the move to a new, up-to-date analytics architecture

Introduce the SAP Basis? People know, but they ask anyway. That's because SAP Basis is a deceptively simple aspect of the SAP Modules, GUI, and process to become an SAP Architecture What is Client & How to Create a New Cli TMS (Transport Management System) What is SAP Kernel and how to update it? How do we do monitor an SAP System? How to Configure and Test RFC How to Migrate Data using LSMW

What do I need to do to successfully complete an SAP system audit? Get expert guidance on the top tuidance on the top 12 controls that should be included in your audit activities, included in your audit activities, includi security position of your SAP system. Get an overview of the impact of SAP HANA, mobile, and cloud on SAP audits. - Basic principles of the audit function - Common SAP system audit issues - SAP tools and functionality audi

Copyright code : 2ea3064bc14850f3c5c7663a73c009bf

qui | in win 7, 8, 8.1, 10 | Sap Front End Installation Guide SAP Front End Installation Guide. This documentation describes how to install and distribute the SAP front-end software on Windows with the SAP Setup front-end deployment and software management solution. Download the Docu

SAP Online Help 17.09.2007 SAP Front End Installation Guide 710 10 ANW SAPSetup provides full-featured install, uninstall, uninstall, update, and patch of SAP front- end components that are available on an installation ser

SAP Help 11.05.2011 SAP Front End Installation Guide 720 6 d. SAP and the Customer agree that the typical foreseeable extent of damage shall under no circumstances exceed EUR 5,000. e. The Customer shall take adequate meas

For Practice (Step By Step) How to install SAP ECC 6.0 EHP7 IDES with Oracle Step By Step Install SAP GUI 7 30 New SAP S/4HANA for beginners and 7 key things you should know if you are in sap consulting rev-xp front end re